## Package 'darts'

February 19, 2015

Type Package

Title Statistical Tools to Analyze Your Darts Game

Version 1.0

Date 2011-01-17

Author Ryan Tibshirani

Maintainer Ryan Tibshirani <ryantibs@gmail.com>

Description Are you aiming at the right spot in darts? Maybe not! Use this package to find your optimal aiming location. For a better explanation, go to http://www-stat.stanford.edu/~ryantibs/darts/ or see the paper ``A Statistician Plays Darts''.

License GPL

LazyLoad yes

Repository CRAN

Date/Publication 2011-01-20 15:00:39

NeedsCompilation yes

### R topics documented:

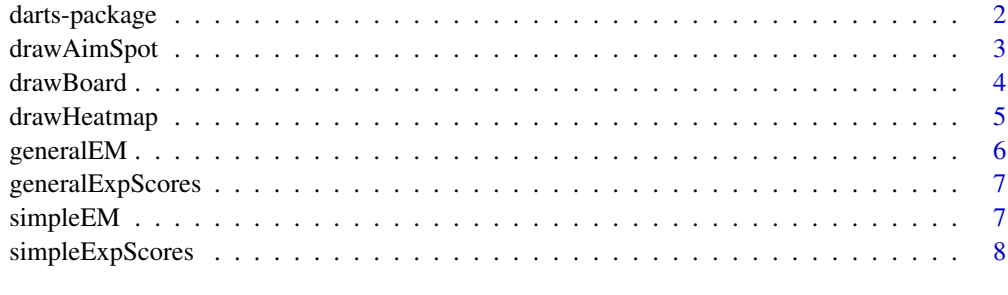

 $\blacksquare$ 

#### Description

Are you aiming at the right spot on the dartboard? Maybe not! Use this package to compute your optimal aiming location. For a better explanation, go to http://stat.stanford.edu/~ryantibs/darts/ or read the paper "A Statistician Plays Darts".

#### Details

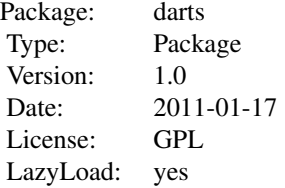

#### Author(s)

Ryan Tibshirani <ryantibs@gmail.com>

#### References

Ryan Tibshirani, Andrew Price, and Jonathan Taylor. "A Statistician Plays Darts". Journal of the Royal Statistical Society: Series A, Vol. 174, No. 1, 213-226, 2011.

http://stat.stanford.edu/~ryantibs/darts/

#### Examples

# An example of how to use this package to calculate my variance, and # then generate a personalized heatmap instructing me where to aim

# Start with 100 scores from throws aimed at the center of the board  $x = c(12, 16, 19, 3, 17, 1, 25, 19, 17, 50, 18, 1, 3, 17, 2, 2, 13, 18, 16, 2, 25, 5, 5,$ 1,5,4,17,25,25,50,3,7,17,17,3,3,3,7,11,10,25,1,19,15,4,1,5,12,17,16, 50,20,20,20,25,50,2,17,3,20,20,20,5,1,18,15,2,3,25,12,9,3,3,19,16,20, 5,5,1,4,15,16,5,20,16,2,25,6,12,25,11,25,7,2,5,19,17,17,2,12)

```
####################
# Simple model
####################
```
## Step 1: EM algorithm

#### <span id="page-2-0"></span>drawAimSpot 3

```
# Get my variance in the simple Gaussian model
a = simpleEM(x,niter=100)
# Check the log likelihood
plot(1:a$niter,a$loglik,type="l",xlab="Iteration",ylab="Log likelihood")
# The EM estimate of my variance
s = a$s.final
## Step 2: Generate a heatmap
# Build the matrix of expected scores
e = simpleExpScores(s)
# Plot it
par(mfrow=c(1,2))
drawHeatmap(e)
drawBoard(new=TRUE)
drawAimSpot(e)
####################
# General model
####################
## Step 1: EM algorithm
# Get my variance in the general Gaussian model
aa = generalEM(x,niter=100,seed=0)
# The EM estimate of my covariance matrix
Sig = aa$Sig.final
## Step 2: Generate a heatmap
# Build the matrix of expected scores
ee = generalExpScores(Sig)
# Plot it
par(mfrow=c(1,2))
drawHeatmap(ee)
drawBoard(new=TRUE)
drawAimSpot(ee)
```
drawAimSpot *Optimal Aiming Spot*

#### Description

Draws the optimal aiming location, i.e. the spot with the highest expected score, on top of an existing plot.

#### <span id="page-3-0"></span>Usage

 $drawAimspot(e, col = "blue", pch = 19, ...)$ 

#### Arguments

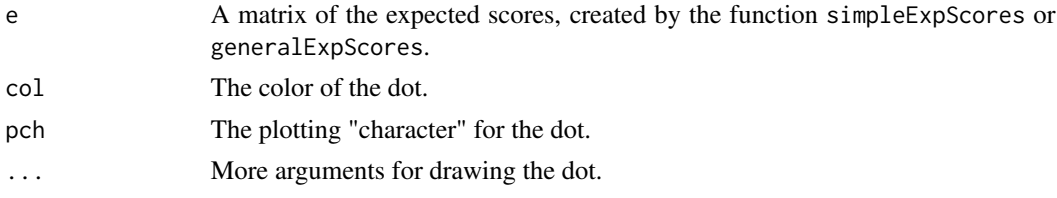

#### Author(s)

Ryan Tibshirani

#### Examples

```
# This will take a couple of seconds
e = simpleExpScores(s=0)
# This is what your heatmap would look like if you had perfect accuracy
par(mfrow=c(1,2))
drawHeatmap(e)
drawBoard(new=TRUE)
drawAimSpot(e)
```
drawBoard *Dartboard*

#### Description

Draws the dartboard, either as a new plot or on top of an existing one.

#### Usage

drawBoard(new = FALSE, lines = TRUE, numbers = TRUE, outside = TRUE,  $col = "black", ...)$ 

#### Arguments

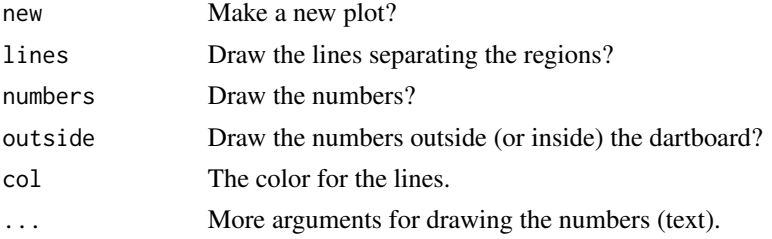

#### <span id="page-4-0"></span>drawHeatmap 5

#### Author(s)

Ryan Tibshirani

#### Examples

# Draw a new dartboard drawBoard(new=TRUE)

drawHeatmap *Heatmap of Expected Scores*

#### Description

Draws a heatmap of the expected score as the aiming location varies across the dartboard, as a new plot.

#### Usage

```
drawHeatmap(e, col = heat.colors(30))
```
#### Arguments

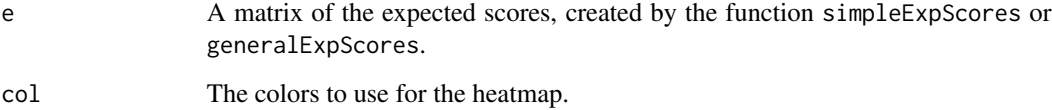

#### Author(s)

Ryan Tibshirani

#### Examples

```
# This will take a couple of seconds
e = simpleExpScores(s=0)
# This is what your heatmap would look like if you had
# perfect accuracy
drawHeatmap(e)
```
<span id="page-5-0"></span>

#### Description

EM algorithm to estimate your variance based on your scores, in the general model.

#### Usage

```
generalEM(x, Sig.init = c(10^2, 10^2, 0.1 \times 10 \times 10), niter = 100,
           seed = NULL)
```
#### Arguments

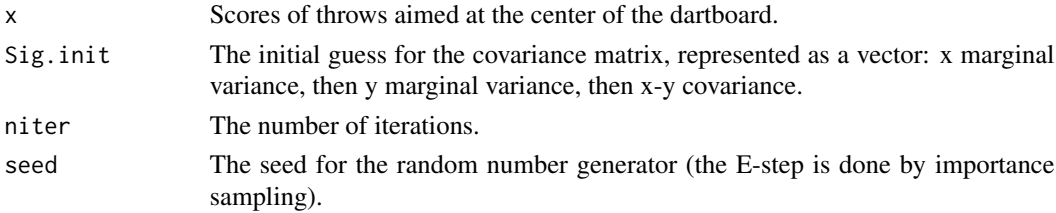

#### Value

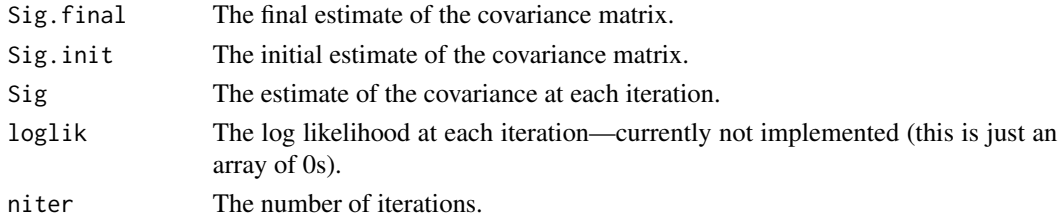

#### Author(s)

Ryan Tibshirani

#### Examples

# Scores of 100 of my dart throws, aimed at the center of the board  $x = c(12, 16, 19, 3, 17, 1, 25, 19, 17, 50, 18, 1, 3, 17, 2, 2, 13, 18, 16, 2, 25, 5, 5,$ 1,5,4,17,25,25,50,3,7,17,17,3,3,3,7,11,10,25,1,19,15,4,1,5,12,17,16, 50,20,20,20,25,50,2,17,3,20,20,20,5,1,18,15,2,3,25,12,9,3,3,19,16,20, 5,5,1,4,15,16,5,20,16,2,25,6,12,25,11,25,7,2,5,19,17,17,2,12)

```
# Get my variance in the general Gaussian model
a = generalEM(x,niter=100,seed=0)
```
# The EM estimate of my covariance matrix Sig = a\$Sig.final

<span id="page-6-0"></span>generalExpScores *Expected Scores for the General Model*

#### Description

Computes the expected score as the aiming location varies across the board, using the specified covariance matrix and the general model for dart throws.

#### Usage

```
generalExpScores(Sig)
```
#### Arguments

Sig The covariance matrix.

#### Value

e The matrix of expected scores.

#### Author(s)

Ryan Tibshirani

#### Examples

```
# Generate the matrix of expected scores if my covariance is
# Sig=c(15^2,30^2,0), in the general model. This will take a
# couple of seconds.
e = generalExpScores(Sig = (c(15<sup>2</sup>, 30<sup>2</sup>, 0)))# Draw a heatmap!
drawHeatmap(e)
```
simpleEM *EM Algorithm for the Simple Model*

#### Description

EM algorithm to estimate your variance based on your scores, in the simple model.

#### Usage

 $simpleEM(x, s.init = 100, niter = 100)$ 

<span id="page-7-0"></span>8 simpleExpScores

#### **Arguments**

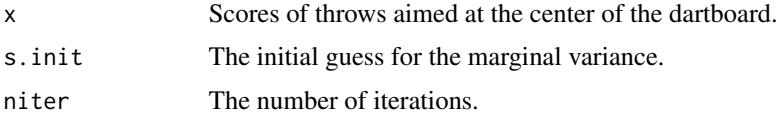

#### Value

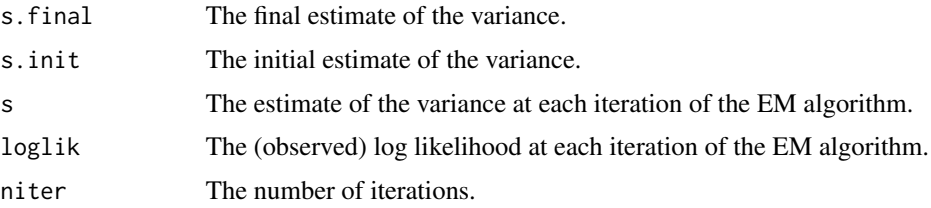

#### Author(s)

Ryan Tibshirani

#### Examples

```
# Scores of 100 of my dart throws, aimed at the center of the board
x = c(12, 16, 19, 3, 17, 1, 25, 19, 17, 50, 18, 1, 3, 17, 2, 2, 13, 18, 16, 2, 25, 5, 5,1,5,4,17,25,25,50,3,7,17,17,3,3,3,7,11,10,25,1,19,15,4,1,5,12,17,16,
50,20,20,20,25,50,2,17,3,20,20,20,5,1,18,15,2,3,25,12,9,3,3,19,16,20,
5,5,1,4,15,16,5,20,16,2,25,6,12,25,11,25,7,2,5,19,17,17,2,12)
# Get my variance in the simple Gaussian model
a = simpleEM(x,niter=100)# Check the log likelihood
plot(1:a$niter,a$loglik,type="l",xlab="Iteration",ylab="Log likelihood")
# The EM estimate of my variance
s = a$s.final
```
simpleExpScores *Expected Scores for the Simple Model*

#### Description

Computes the expected score as the aiming location varies across the board, using the specified variance and the simple model for dart throws.

#### Usage

simpleExpScores(s)

#### simpleExpScores 9

#### Arguments

s The marginal variance.

#### Value

e The matrix of expected scores.

#### Author(s)

Ryan Tibshirani

#### Examples

```
# Generate the matrix of expected scores if my variance is 25^2,
# in the simple model. This will take a couple of seconds.
e = simpleExpScores(s=25^2)
# Draw a heatmap!
```
drawHeatmap(e)

# <span id="page-9-0"></span>Index

∗Topic package darts-package, [2](#page-1-0) ∗Topic darts-package, [2](#page-1-0)

darts *(*darts-package*)*, [2](#page-1-0) darts-package, [2](#page-1-0) drawAimSpot, [3](#page-2-0) drawBoard, [4](#page-3-0) drawHeatmap, [5](#page-4-0)

generalEM, [6](#page-5-0) generalExpScores, [7](#page-6-0)

simpleEM, [7](#page-6-0) simpleExpScores, [8](#page-7-0)